Effectuer une addition, c'est calculer **une somme**.

## 1- L'addition sans retenue :

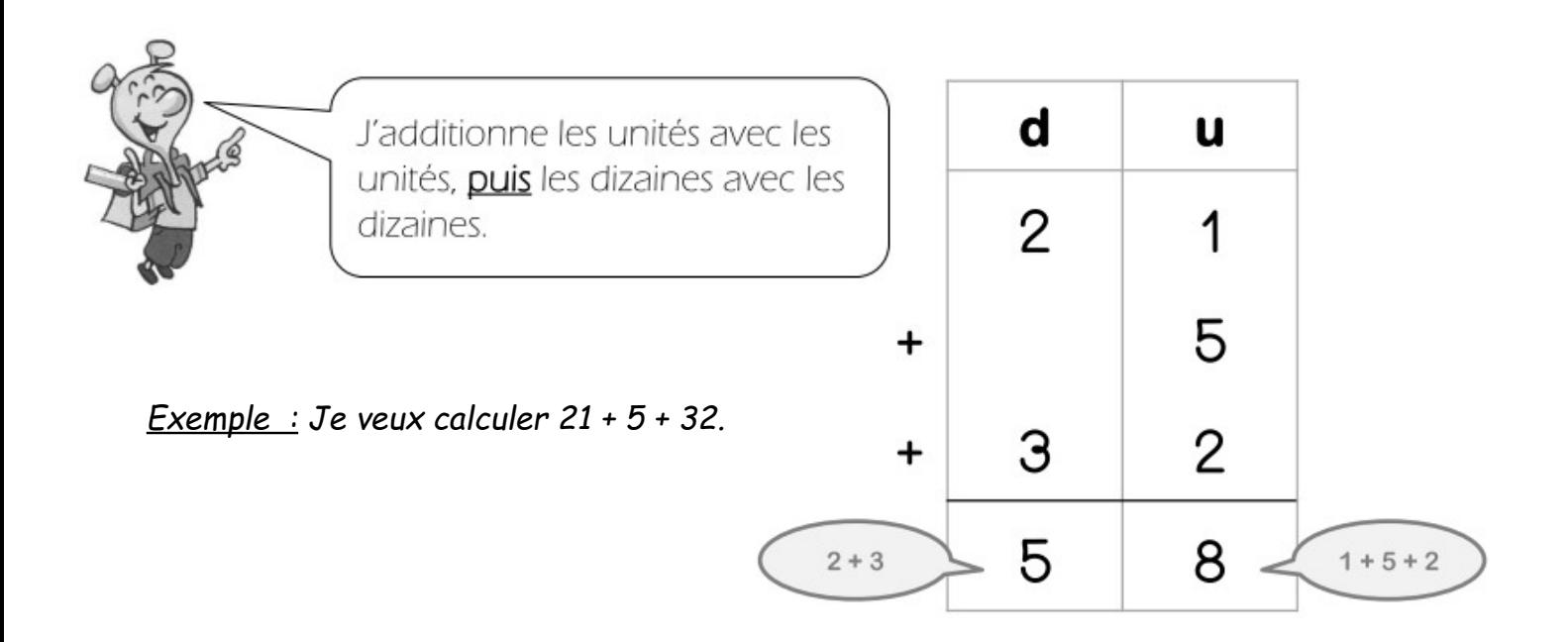

## 2- L'addition avec retenue :

*Exemple : Je veux calculer 38 + 26.*

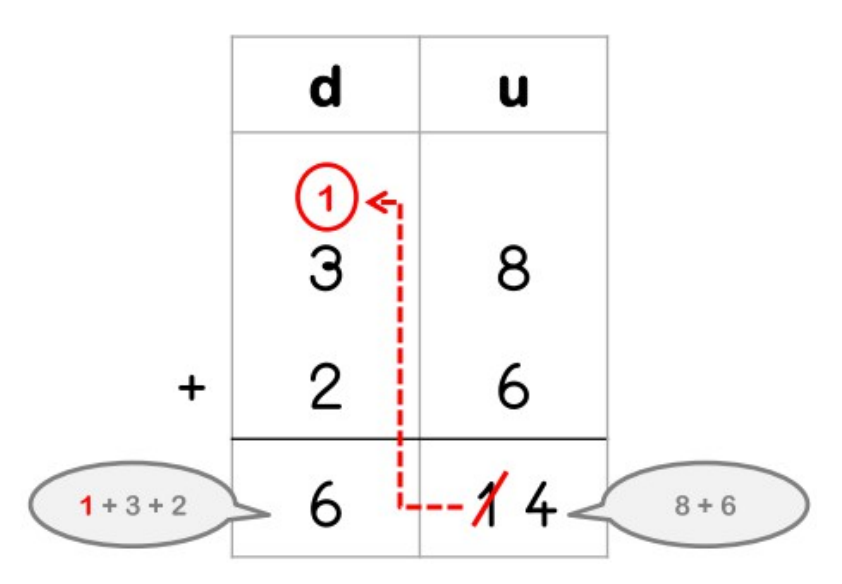

14 c'est 1d 4u. Je mets la dizaine dans la colonne des dizaines sous forme de retenue. Puis j'additionne les dizaines, sans oublier la retenue !

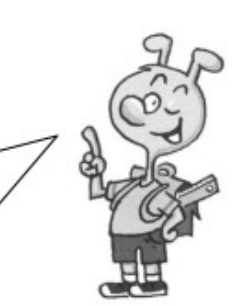